## **ABC NBox**

Na wstępnie. Dekodery, które się przerabiają z informacji ogólnie dostępnych to ITI-5800s serial **BSKA** – można je zakupić na własność w zestawach Telewizji na kartę. Następne, które się przerabiają to ITI-5800sx serial **BSLA** – ale UWAGA te dekodery są własnością firmy ITI i "grzebanie" w nich powoduje złamanie regulaminu i obciążenie klienta karą wg. cennika usług 'n' bodajże 1000zł więc robisz to na własną odpowiedzialność.

Każdy inny tuner ze stajni 'n' na chwilę obecną się nie przerabia, jak będzie coś wiadomo to na pewno w tym wątku się to pojawi. Zaliczają się do nich BXZB, BZZB, CHTC, CLRA itd.

Do przeróbki i dalszej edukacji będzie potrzebny nam konwerter USB-TTL (wyjścia RX, TX, GND). Można kupić gotowy na popularnym portalu aukcyjnym albo zrobić sobie samemu z kabelka GSM. Zalecany **Windows XP x86** z czystą bazą sterowników COMx.

Osobiście mam oba zaadoptowane z GSM:

1. Nokia DKU-5 – działa dość wolno (programowanie podstawowego uBoot'a ok. 90min)

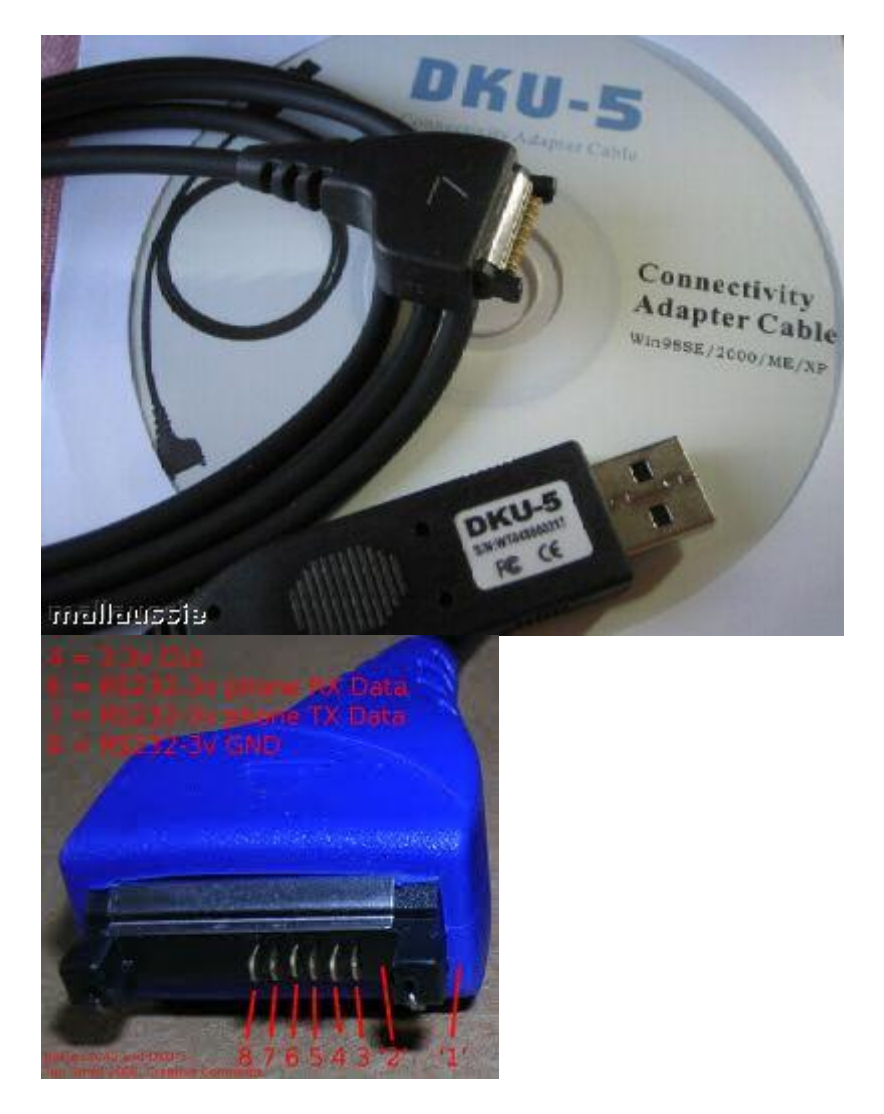

2. VYGIS FTDI (od Samsunga) – działa bdb. (programowanie podstawowego uBoot'a ok. 30min)

3. Można też kupić interfejs USB-FTDI i będzie spokój działa jak interfejs z pkt.2.

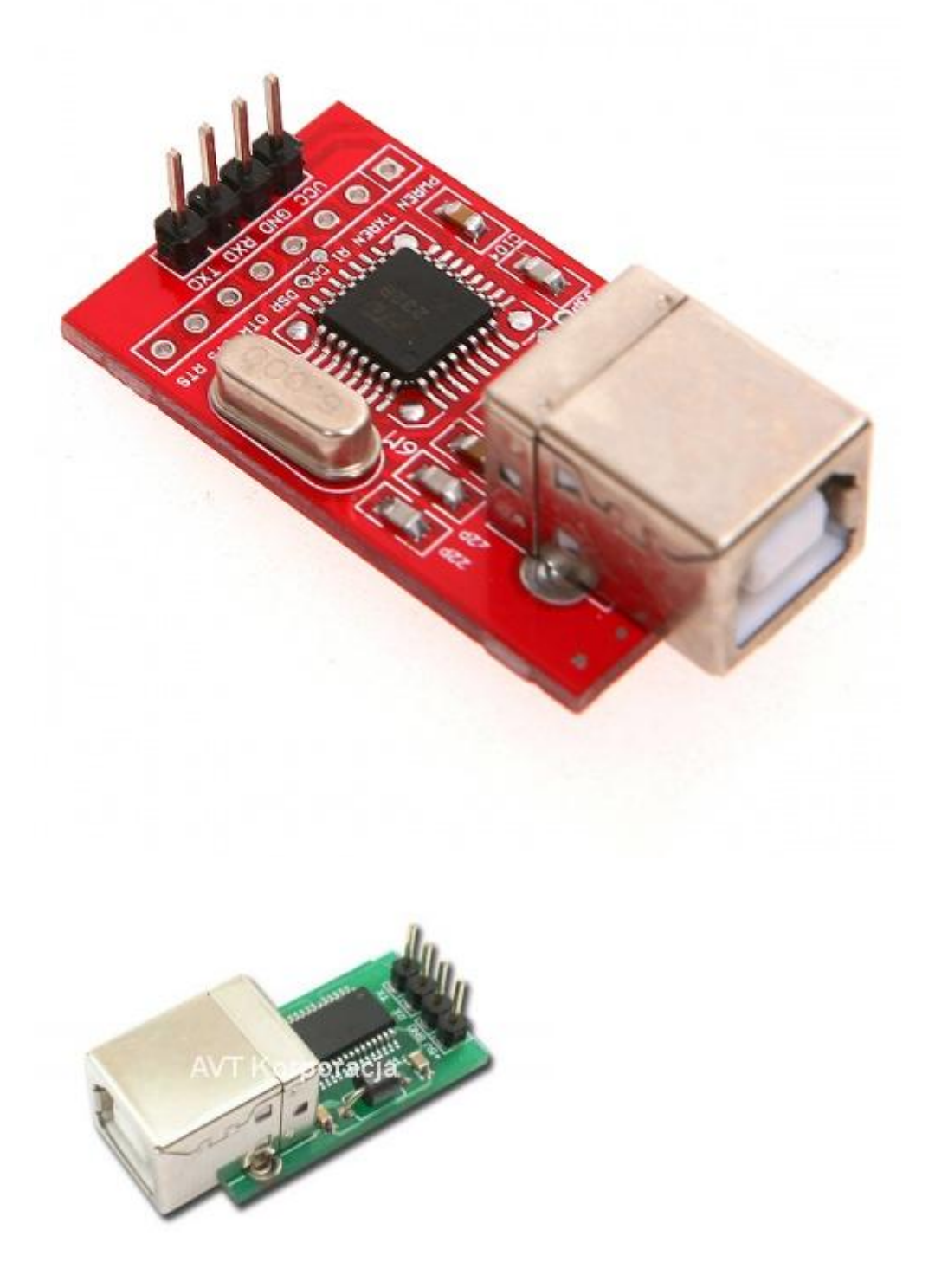

Potrzebujemy wydobyć z naszego interfejsu piny RX, TX, i GND i połączyć ze złączem DEBUG na płycie głównej **PŁYTA - KABEL** GND - GND RX - TX

TX - RX 3v3 - nie podłączamy

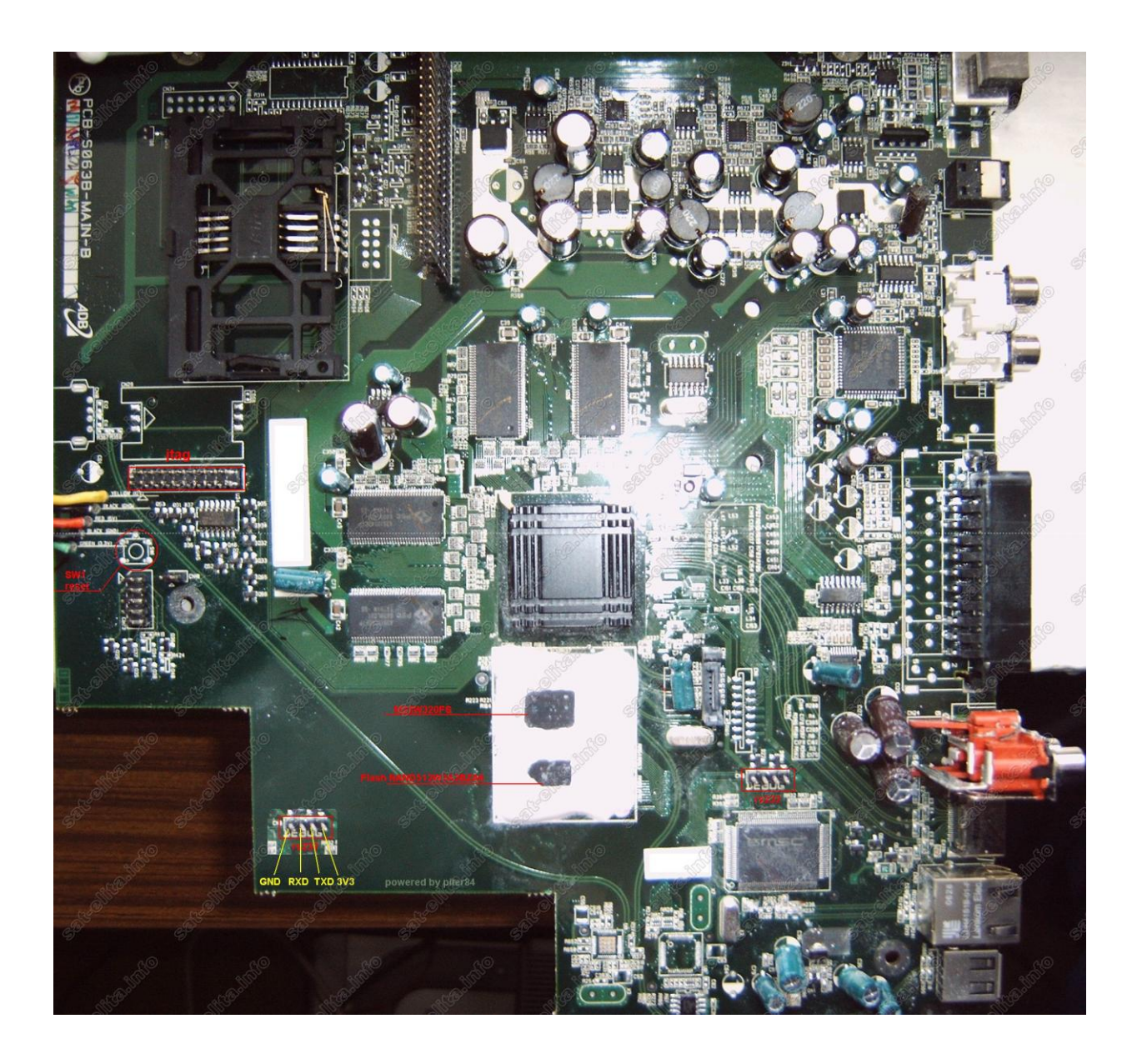

## **Przeróbki mamy dwa rodzaje prostą i trudną:**

1. Prosta przeróbka – dla tunera BSKA soft **max 4.7ca 17** (21, 23, 25, 27 jest wyższy!!! To info dla leniwych). Dla tunera BSLA soft **max 4.82a 17**. Niestety to, że mamy w BSKA soft 4.7ca 17 nie znaczy, że będzie łatwo, musimy sprawdzić typ pamięci czy jest ST (programowalna) czy AT (na chwilę obecną nie programowalna).

Tutorial zmiany oprogramowania v6.2 BSKA + instalacja i obsługa SATA

**Kod:** http://www.megaupload.com/?d=ACSZ51R7 Jeśli mamy tuner BSLA nie musimy nic sprawdzać i przechodzimy do programowania.

Tutorial zmiany oprogramowania v2 BSLA + obsługa SATA

**Kod:** http://www.megaupload.com/?d=9NRHNG1R

2. Trudna przeróbka to drapanie kleju i wymiana mechaniczna pamięci M28W320 – wcześniej zaprogramowanej. Tego niestety nie da się łopatologicznie opisać.

*---== Podsumowanie - jest to zebrana wiedza ogólnodostępna na forach internetowych, nie jestem autorem, żadnego z tych rozwiązań, pamiętaj, że robisz to na własną odpowiedzialność ==---*